#### **IN DIESEM KAPITEL**

 $\rightarrow$ 

Die Grundlagen aufspüren: Zahlen

Die Mitspieler festmachen: Variablen und Zeichen

Sich zusammenschließen: Funktionen und Terme

Das Spiel kann beginnen: den Regeln folgen

# **Kapitel 1 Die Werkzeugkiste füllen**

 $\rightarrow$  Algebra genug Stoff hergegeben hat, um lange genug während Ihrer Schulzeit unter-**S** ehr wahrscheinlich haben Sie das Wort Algebra schon gelegentlich gehören, dass es irgendetwas mit Mathematik zu tun hat. Sie erinnern sich auch Algebra genug Stoff hergegeben hat, um lange genug während Ihrer Scl richt ehr wahrscheinlich haben Sie das Wort Algebra schon gelegentlich gehört und wussten, dass es irgendetwas mit Mathematik zu tun hat. Sie erinnern sich auch daran, dass

> In diesem Kapitel erfahren Sie die Antwort und darüber hinaus – aufgelockert durch ein paar Exklusivberichte zur Entwicklung der Algebra –, wofür sie gut ist, wie sie gebraucht wird und was Sie benötigen, damit sie funktioniert.

> Kurz zusammengefasst kann man sagen, dass Algebra eine Methode ist, Arithmetik anzuwenden. Die Tatsache, dass man in einer Formel Variablen verwenden kann, die *jeden* Wert repräsentieren können, zeigt, dass Formeln mit *allen* Zahlen funktionieren. Algebra arbeitet mit positiven und negativen ganzen Zahlen, Brüchen, Operatoren und Symbolen, um die Beziehung von Werten zueinander aufzuzeigen. Es ist ein System von Zahlen und ihrem Verhältnis zueinander, das nach bestimmten Regeln funktioniert.

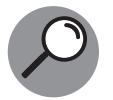

Die Gleichung *a* ⋅ 0 = 0 zeigt beispielsweise, dass jede reelle Zahl, hier mit *a* wiedergegeben, mit 0 multipliziert wieder 0 entspricht. (Mehr Information zumThema Multiplikation mit null finden Sie in *Kapitel 14*.)

In der Algebra lässt sich vieles zusammenfassen. Den Term *x* + *x* + *x* = 6 beispielsweise (mit der Lösung  $x = 2$ ), kann man auch mit  $3x = 6$  wiedergeben.

Vielleicht denken Sie sich: »Das ist ja alles schön und gut, aber bitte: Ist es wirklich nötig, so etwas zu tun – Buchstaben statt Zahlen zu benutzen?« Aber ja! Schon die ersten Mathematiker haben festgestellt, dass sich Probleme durch die Verwendung von Buchstaben

statt Zahlen vereinfachen lassen. Und genau darum geht es in der Algebra: Probleme zu vereinfachen.

 $\rightarrow$ 

Der grundlegende Zweck der Algebra ist seit Tausenden von Jahren der gleiche: Menschen zu befähigen, Probleme mit unbekannten Antworten zu lösen.

### **Algebra mit Aha-Erlebnis**

Wenn man einen Blick in die Vergangenheit wirft, kann man beobachten, dass sich die Algebra in den verschiedenen Kulturen ein wenig unterschiedlich entwickelt hat. Die Babylonier haben 2000 v. Chr. dreigliedrige quadratische Gleichungen gelöst, während die Ägypter sich mit linearen Gleichungen befassten. Die Hindus haben einige Fortschritte im sechsten Jahrhundert n. Chr. gemacht; im siebten Jahrhundert fand Brahmagupta von Indien allgemeingültige Lösungen für quadratische Gleichungen und interessierte sich für den Wert null. Die Hindus betrachteten irrationale Zahlen als reelle Zahlen – auch wenn damals nicht jeder daran glaubte.

❦ ❦ Schotten Rhind, der den 30 Zentimeter breiten und 5,5 Meter langen Papyrus 1858 in Obwohl zu diesen Zeiten niemandem unser hoch entwickeltes Kommunikationsnetz zur Verfügung stand, haben sich auch frühe Kulturen über die Jahrhunderte hinweg ausgetauscht. 825 n. Chr. schrieb al Khawarizmi von Bagdad das erste Algebra-Lehrbuch. Eine der ersten Lösungen einer algebraischen Aufgabe findet sich allerdings schon auf einem circa 3.500 Jahre alten ägyptischen Papyrus. Diese Rarität ist benannt nach dem Ägypten kaufte; heute wird er im British Museum in London aufbewahrt. Wissenschaftler haben herausgefunden, dass ein ägyptischer Schreiber namens Ahmes um 1650 v. Chr. einige noch frühere mathematische Arbeiten auf den Rhind-Papyrus abgeschrieben hat.

> Eine der Aufgaben lautet: »Aha, es ist ganz, es ist ein Siebtel, es ergibt 19.« Dieses »Aha« ist kein überraschter Ausruf, sondern bezeichnete die Unbekannte. Können Sie diese frühe ägyptische Aufgabe lösen? Heute würde man dafür folgendermaßen schreiben:  $x + \frac{x}{7} = 19$ . Die Unbekannte ist *x* und die Lösung lautet:  $x = 16\frac{5}{8}$ . (Diese 8 Schreibweise nennt man eine *gemischte Zahl*. Mehr darüber erfahren Sie in *Kapitel 3*.) Das ist nicht schwierig, nur etwas ungewohnt ausgedrückt.

# **Mit den Grundlagen anfangen: Zahlen**

Was wären Mathematik und Algebra ohne Zahlen? Zahlen sind ein Teil des täglichen Lebens, aber auch das Grundgerüst, auf dem die Algebra aufbaut. Zahlen geben einem einen Wert, mit dem man arbeiten kann.

Wo wäre unsere Gesellschaft heute ohne Zahlen? Ohne Zahlen, um mit Ellen zu rechnen, hätte Noah nicht seine Arche bauen können. Ohne Zahlen, um Entfernungen, Neigungen, Höhen und Richtungen auszurechnen, hätten die Pyramiden niemals errichtet werden

KAPITEL 1 **Die Werkzeugkiste füllen** 31

können. Ohne Zahlen, um Navigationspunkte zu errechnen, hätten die Wikinger niemals Skandinavien verlassen können. Ohne Zahlen, um Entfernungen im All zu ermitteln, hätte die Menschheit niemals auf dem Mond landen können.

 $\rightarrow$ 

Sogar die einfachsten Aufgaben und die gewohntesten Lebenssituationen erfordern ein Verständnis von Zahlen. Stellen Sie sich vor, Sie möchten ausrechnen, wie viel Benzin Sie täglich bei der Fahrt zur Arbeit und zurück verbrauchen. Sie benötigen die Anzahl der Kilometer, die Sie zurücklegen, und eine zweite Zahl, die der Kilometer, die Ihr Auto mit einem Liter Benzin fahren kann.

Verschiedene Arten von Zahlen sind wichtig, weil ihr Aussehen und ihr Verhalten die Rahmenbedingungen für bestimmte Situationen festlegen können oder bestimmte Probleme lösen helfen. Es kann natürlich sehr bequem sein, zu verkünden: »Ich werde mich ausschließlich mit ganzen Zahlen beschäftigen«, da ganze Zahlen keine Brüche beinhalten. Das könnte der Fall sein, wenn Sie eine Aufgabe lösen, die mit einer Anzahl von Autos arbeitet. Wer will schon ein halbes Auto?

Die Algebra arbeitet mit verschiedenen Arten von Zahlen – ganzen Zahlen und solchen, die Sie gleich kennenlernen werden –, um verschiedene Arten von Aufgaben zu bewältigen.

### **Ganz reelle Zahlen**

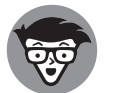

**Allen Schlee Zahlen sind das, was der Name sagt. Im Gegensatz zu imaginären Zahlen** bezeichnen sie einen *reellen* Wert – sie sind also keine Vortäuscher oder Hochstapler. Reelle Zahlen, die größte Gruppe von Zahlen, beinhalten das ganze Zahlen-Spektrum; sie decken die Skala ab und können jede Form annehmen – Brüche oder ganze Zahlen, Dezimalstellen oder keine Dezimalstellen. Zur großen Welt der reellen Zahlen gehören auch unendliche Dezimalzahlen, die nicht aufhören. Die Vielfalt ist endlos.

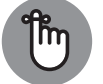

In diesem Buch geht es ausschließlich um reelle Zahlen.

## **Auf natürliche Zahlen zählen**

Eine *natürliche* Zahl ist das, was wir uns zuerst unter einer Zahl vorstellen. Welche Zahlen haben Sie als Erstes benutzt? Erinnern Sie sich an die Frage: »Wie alt bist du denn?« Sie haben stolz Ihre Finger hochgehalten: »Vier!« Die natürlichen Zahlen heißen auch Zählzahlen: 1, 2, 3, 4, 5, 6, 7 und unendlich so weiter.

Man verwendet natürliche Zahlen, um Gegenstände zu zählen. Manchmal muss man zählen, wie viele Personen anwesend sind. Eine halbe Person würde nicht mitgezählt (und ist eine ziemlich grausige Vorstellung). Man bedient sich natürlicher Zahlen auch, um Listen zu erstellen.

### **Ganz und gar ganze Zahlen**

*Ganze* Zahlen erweitern den Mathematiker-Horizont schon um einiges. Ganze Zahlen beinhalten alle natürlichen Zahlen, ihr Gegenteil (die Gegenzahl) und die Zahl null (mehr Informationen zum Thema Gegenzahl finden Sie im Abschnitt *Mit Gegenteilen arbeiten* in diesem Kapitel). Als ganze Zahlen bezeichnet man also negative und positive natürliche Zahlen, nicht zu vergessen die Null, die auch »nicht vorhanden« bedeutet: ... , –3, –2, –1, 0, 1, 2, 3, ...

 $\rightarrow$ 

In der Algebra sind ganze Zahlen sehr beliebt. Wenn man eine lange, komplizierte Aufgabe zu lösen hat und eine ganze Zahl als Ergebnis erhält, kann man sich freuen, da das Ergebnis wahrscheinlich richtig ist. Es ist beispielsweise kein Bruch! Was nicht heißt, dass mathematisch richtige Lösungen nicht auch Brüche oder Dezimalzahlen sein können. Es ist nur so, dass die meisten Übungsbücher mit schönen Lösungen arbeiten, um das Erfolgserlebnis zu verstärken und ein Durcheinander zu vermeiden. Das ist auch meine Absicht für dieses Buch. Wer will schon eine verworrene Antwort – wenngleich das im richtigen Leben öfter der Fall ist. Wenn man keine ganze Zahl als Ergebnis erhält, kann es auch erforderlich sein, auf eine solche zu runden. Das ist vor allem sinnvoll, wenn man mit Beispielen von Menschen, Autos, Tieren, Häusern oder anderem, was man nicht in Stücke teilen sollte, rechnet.

### **Gerade und ungerade Zahlen**

 $\rightarrow$  Eine *gerade* Zahl lässt sich durch 2 teilen: 2, 4, 6, 8, ... Eine *ungerade* Zahl lässt sich *nicht*  $\quad$ durch 2 teilen: 1, 3, 5, 7, ... Listet man ganze Zahlen auf, wechseln sich gerade und ungerade Zahlen ab.

## **Vernünftig sein: Rationale Zahlen**

*Rationale* Zahlen sind vernünftig! Was heißt das? In diesem Fall heißt es, dass sich das dezimale Äquivalent einer rationalen Zahl »vernünftig« verhält. Die Dezimalzahl ist entweder endlich oder periodisch, das heißt, sie endet an irgendeiner Stelle oder die Stellen nach dem Komma wiederholen sich unendlich: 3,4; 5,77623; –4,5 oder 3*,*164164164… = 3*,* 164; 0*,*66666666… = 0*,* 6. Der waagerechte Strich über der 164 beziehungsweise 6 bezeichnet eine unendliche Wiederholung dieser Zahlen.

Rationale Zahlen können *immer* als Bruch geschrieben werden. Alle haben einen Bruch, dem sie entsprechen. Also lautet eine Definition von rationalen Zahlen: jede Zahl, die als Bruch ausgedrückt werden kann.

### **Irrationale Zahlen zähmen**

*Irrationale* Zahlen bezeichnen das, was man von ihrem Namen erwartet – das Gegenteil einer rationalen Zahl. Eine irrationale Zahl kann also nicht als Bruch geschrieben werden und ihre Dezimalstellen sind weder endlich noch periodisch. So viel zu irrationalem Verhalten! Die Zahl »Pi« (*π*) beispielsweise mit ihren niemals endenden Dezimalstellen, ist irrational: 3,141592653589...

### **Von Ziffern, Fingern und Zehen**

Die indisch-arabischen Zahlzeichen, wie 1, 2, 3, 4, 5, 6, 7, 8, 9, stammen von den Indern und wurden im Hinblick auf ein dezimales System geschaffen. DasWort *dezimal* kommt aus dem Lateinischen und heißt »ein Zehntel« oder »der Zehnt«. Das indisch-arabische System ist eine *stellungsabhängige* Schreibweise, das heißt, dass die Reihenfolge der geschriebenen Ziffern eine Rolle spielt. Die Zahl 35 unterscheidet sich von der Zahl 53, da die 3 in 35 für drei Zehner steht und in 53 für drei Einer.

 $\rightarrow$ 

Der Hauptgrund, warum die Menschheit ein dezimales, ein Zehner-System, geschaffen hat, liegt in der Tatsache, dass wir normalerweise zehn Finger und zehn Zehen haben. Es hätte auch ein Zwanziger- oder Fünfer-System wie das der Babylonier werden können. Von circa 1700 v. Chr. bis circa 500 n. Chr. rechneten die meisten Mathematiker mit einem Sechziger-System. Auf die Zahl 60 kam man, da ein Jahr in etwa 360 Tage hat und 60 ein Teiler von 360 ist. Überbleibsel dieses frühen Systems finden sich in unseren Minuten und Sekunden wieder. Können Sie sich vorstellen, sich sechzig statt zehn unterschiedliche Ziffern merken zu müssen?

 $\rightarrow$   $\rightarrow$  Platz, wenn man »nichts« meinte. Manchmal vergaßen Schreiber, diesen Platz zu las- $\left(\rightarrow$ Alle Zeichen dieser frühen Zahlensysteme bedeuteten etwas: eine Sache hiervon, zwei davon und so weiter. Die meiste Zeit gab es keine Ziffer und kein Zeichen für nichts beziehungsweise null. Das erste Zeichen für null (es ähnelt einem auf dem Kopf stehenden »W«) wurde erst 300 v. Chr. eingeführt. Davor ließ man einfach einen leeren sen, manche ließen nicht genug Platz. Außerdem gab es keinen Weg, mehr als eine Null darzustellen.

# **Variablen variieren**

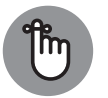

Eine *Variable* bezeichnet einen Buchstaben, der für eine unbekannte Größe oder das, wonach man in einer mathematischen Aufgabe sucht, steht. Eine Variable steht *immer* für eine Zahl.

Die Algebra bedient sich verschiedener Buchstaben, der Variablen, um bestimmte Zahlenwerte darzustellen. Häufig wählt man den Buchstaben so, dass er etwas über die Größe, für die er steht, aussagt.

Die folgende Liste führt die häufigsten Variablen auf.

✔ Der Buchstabe *<sup>n</sup>* wird in der Algebra häufig verwendet. Oft bezeichnet *<sup>n</sup>* eine unbekannte Größe oder Zahl – vielleicht weil *n* der erste Buchstabe des Wortes »Nummer« ist.

✔ Ein *<sup>x</sup>* steht meist für eine gesuchte Zahl, vielleicht weil wir den Buchstaben mit etwas Geheimnisvollen verbinden: X markiert den Punkt, an dem der Schatz vergraben ist, oder es gibt Aktenzeichen XY.

 $\rightarrow$ 

✔ *<sup>C</sup>* und *<sup>k</sup>* sind zwei der häufiger gebrauchten Buchstaben, wenn es darum geht, bekannte Größen oder Konstanten, die beliebig sind, darzustellen.

# **Algebra sprechen**

Die Algebra ist mit ihren mathematischen Zeichen wie eine Fremdsprache. Alle diese Zeichen bedeuten etwas und können übersetzt werden. Es ist wichtig, das Vokabular einer Fremdsprache zu beherrschen; genau so wichtig ist es in der Algebra.

- ✔ Eine *Gleichung* bedient sich eines Zeichens, um einen Bezug darzustellen den, dass zwei Dinge gleichwertig sind. Wenn man mit Gleichungen arbeitet, können schwierige Aufgaben zu leichteren Aufgaben mit simpleren Lösungen vereinfacht werden. Eine Gleichung ist beispielsweise  $2x^2 + 4x = 7$ . In *Teil III* erfahren Sie mehr über Gleichungen.
- ✔ Die verschiedenen *Rechenarten* wendet man auf zwei oder mehr Zahlen an, um ein Ergebnis zu erhalten. Rechenarten sind Addition, Subtraktion, Multiplikation, Division und so weiter. In *Kapitel 6* erfahren Sie mehr über Rechenarten.
- $\rightarrow$   $\blacktriangleright$   $\blacktriangleright$  Eine *Variable* ist ein Buchstabe, der für eine Zahl steht, die sich aber je nach Glei- $\color{black}\longleftrightarrow$ chung oder Ungleichung ändert. (Eine Ungleichung ist ein Vergleich von zwei Werten – mehr dazu in *Kapitel 16*.) Dann aber steht der Wert fest; man kann ihn ermitteln und dadurch die Lösung der Gleichung erhalten.
	- ✔ Eine *Konstante* ist eine Zahl, die sich in einer Gleichung nie ändert, also konstant gleich bleibt. Die Zahl 5 ist konstant, weil sie ist, was sie ist. Eine Variable kann konstant sein, wenn ihr ein bestimmter Wert zugeordnet ist. Normalerweise bezeichnen die ersten Buchstaben des Alphabets eine Konstante. In der Gleichung  $ax^2 + bx + c =$ 0 sind *a*, *b* und *c* Konstanten und *x* eine Variable. Der Wert von *x* hängt davon ab, welche Werte für *a*, *b* und *c* vorgesehen sind.
	- ✔ Ein *Exponent* ist die kleine Zahl, die sich rechts oben an einer Variablen oder Zahl befindet, so wie die 2 in dem Term 32. Man verwendet ihn, um eine wiederholte Multiplikation zu kennzeichnen. Den ganzen Term bezeichnet man auch als *Potenz*. Exponenten finden Sie in *Kapitel 4*.

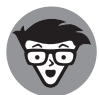

Ein *Term* ist eine beliebige Kombination von Zahlen und Rechenzeichen. Sowohl der ganze Ausdruck 3*x*<sup>2</sup>*y* + 5*x* − 6 als auch die einzelnen Glieder der Rechnung  $3x^2y$ , 5*x* und 6 sind Terme.

# **Rechenarten unter der Lupe**

Wie eben erläutert, werden Unbekannte heute durch Variablen dargestellt. Bevor man sich angewöhnte, Zeichen zu benutzen, schrieb man Aufgaben in langen, wortreichen

Umschreibungen. Tatsächlich war es ein großer Durchbruch, Rechenzeichen zu verwenden. Zuerst führte man Zeichen für ein paar Rechenarten ein, dann wurde Algebra zu einem kompletten System aus Zeichen und Zahlen. Heutzutage finden sich bisweilen noch ein paar Wörter, allerdings am Rand der Rechnungen, um diese zu erläutern und das Verständnis zu erleichtern – wie Untertitel bei einem Film. Sehen Sie sich dieses Beispiel an, um zu verstehen, was ich meine. Wie würden Sie lieber schreiben:

 $\rightarrow$ 

Die Anzahl der Wasserliter multipliziert mit 6 und dann zu einer 3 addiert.

*oder*

 $6x + 3?$ 

Ich würde die zweite Möglichkeit wählen, Sie nicht auch?

Indem man das macht, was schon die frühen Mathematiker gemacht haben – eine Variable für eine Zahl einsetzen, dann ein paar Rechenarten anwenden (Addition, Subtraktion, Multiplikation und Division) und dann nach den Regeln arbeiten, die sich über die Jahre manifestiert haben –, hat man ein solides, organisiertes System, um zu vereinfachen, zu lösen, zu vergleichen oder eine Gleichung zu bestätigen. Davon handelt die Algebra – dafür ist Algebra gut.

### **Was hinter dem Wort Algebra steckt**

Das Wort Algebra ist eine Variation des Wortes *aljabr*, ein arabisches Wort, das ein Aufeinandertreffen oder eine Vereinigung von Teilen bezeichnet. Dieses Wort hatte sich weiterentwickelt, als die Mauren den Ausdruck *algebrista*, Knochensetzer (jemand, der Knochen wieder zusammensetzt), im Mittelalter nach Spanien brachten. Wenn auf dem Schild über einem spanischen Barbierladen *Algebrista y Angradoe* stand, hieß das, dass es dort einen Knochensetzer und jemanden zum Aderlassen gab. Damals und noch die folgenden Jahrhunderte führten Barbiere kleinere medizinische Anwendungen aus, um ihr Gehalt aufzubessern. Der rot-weiße Barbierpfosten, der in einigen Ländern heute noch als Zeichen für alte Friseursalons steht, symbolisierte Blut und Verbände. Vielleicht ist das der Grund, warum *Algebra*, das sich von *algebrista* ableitet, den Ruf hat, hin und wieder schmerzhaft zu sein.

# **Rechenzeichen entschlüsseln**

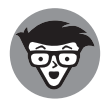

Die Grundlagen der Algebra beinhalten Zeichen. Algebra verwendet Zeichen für Mengen, Rechenarten und Verhältnisse. Die Zeichen sind Abkürzungen und viel effizienter, als das Wort oder seine Bedeutung auszuschreiben. Allerdings muss man wissen, was die unterschiedlichen Zeichen bedeuten. Die folgende Liste verrät einige dieser Bedeutungen.

✔ <sup>+</sup> heißt *addiere* oder *finde die Summe*, *mehr als* oder *vermehrt um*; das Ergebnis einer Addition ist die *Summe*.

 $\rightarrow$ 

❦ ❦

✔ – heißt *subtrahiere* oder *minus* oder *vermindert um* oder *weniger*; das Ergebnis ist die *Differenz*.

 $\rightarrow$ 

- ✔ <sup>⋅</sup> heißt *multipliziere* oder *mal*. Die Werte, die miteinander multipliziert werden, sind die *Multiplikatoren* oder *Faktoren*, das Ergebnis ist das *Produkt*. Es gibt noch weitere Zeichen für die Multiplikation, unter anderem solche mit gruppierendem Charakter: ( ), [ ], { }, ×. Letzteres Zeichen wird eher selten verwendet, da man es leicht mit der Variablen *x* durcheinanderbringen kann. Der Punkt ist beliebt, da er schnell zu schreiben ist. Die Klammern kommen zur Anwendung, wenn man mehrere Terme zusammenfassen oder einen verwirrenden Ausdruck besser darstellen möchte. An und für sich bedeuten sie noch keine Multiplikation, aber wenn ein beliebiger Wert vor einer Klammer steht, dann muss man diesen Wert mit allen Werten in der Klammer multiplizieren. Mehr Informationen zu diesem Thema gibt es gleich in dem *Klammern*-Abschnitt.
- ✔ : heißt *dividiere*. Der *Dividend*, die zu teilende Zahl, wird durch den *Divisor* geteilt. Das Ergebnis ist der *Quotient*. Andere Zeichen für die Division sind der Bruchstrich– und der Schrägstrich /.
- ✔ <sup>√</sup> heißt, ziehe die *Wurzel* aus etwas. Man sucht die positive Zahl, die mit sich selbst multipliziert die Zahl unter dem Wurzelzeichen ergibt (mehr zum Thema in *Kapitel 4*).
- $\rightarrow$   $\qquad$   $\qquad$  ✔ <sup>∥</sup> bezeichnet den *Betrag* einer Zahl, also die Zahl selbst oder ihren Abstand zu null
	- ✔ ... bedeutet *und so weiter*, *et cetera* oder *im gleichen Schema fortlaufend*. Man verwendet diese Auslassung in der Algebra, wenn man eine lange Liste von Zahlen hat und sie nicht ausschreiben möchte. Will man beispielsweise die Zahlen von 1 bis unendlich auflisten, schreibt man: »1, 2, 3, 4, ...«. Eine Liste der Zahlen von 600 bis 1.000 sieht so aus: »600, 601, 602, ..., 1.000«.

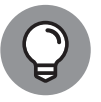

*π* ist der griechische Buchstabe »Pi«, der die irrationale Zahl 3,14159... bezeichnet. Er stellt das Verhältnis von Umfang zu Durchmesser eines Kreises dar. Mehr zu diesem Verhältnis in *Kapitel 17*.

### **Klammern**

Wenn ein Autohersteller ein Auto zusammenschraubt, muss er ein paar Dinge im Vorfeld erledigen. Die Motor-Spezialisten müssen erst den Motor aus all seinen Einzelteilen zusammensetzen. Der Rahmen muss auf den Unterbau aufgebracht und gesichert werden. Und alle anderen Facharbeiter müssen erst ihre Spezialarbeit abliefern. Wenn diese Aufgaben eine nach der anderen erfüllt wurden, kann man das Auto zusammensetzen. Das Gleiche gilt für die Algebra. Zuerst muss man sich um das kümmern, was innerhalb der Klammern steht, bevor man das Ergebnis auf die restliche Gleichung anwenden kann.

*Klammern*, *gruppierende* oder *zusammenfassende Zeichen*, die *Teilsummen* bilden, bedeuten, dass man zuerst die Terme *innerhalb* der Zeichen lösen muss, *bevor* man sich mit der restlichen Aufgabe befasst.

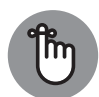

Die wichtigsten gruppierenden Zeichen sind:

 $\checkmark$  () Runde Klammern (sie werden am häufigsten gebraucht)

 $\rightarrow$ 

- ✔ [ ] Eckige Klammern
- $\vee$  { } Geschweifte Klammern

Zum Beispiel verpflichtet  $8 - (4 - 2)$  dazu, erst die Teilsumme innerhalb der Klammern zu lösen. Und das unterscheidet sich von (8 − 4) − 2. Die erste Rechnung ergibt 6, die zweite 2.

Diese drei Arten von Klammern – die runden, eckigen und geschweiften – werden sowohl allein als auch in Kombination verwendet. Treten sie zusammen auf, stellen sie meist eine kompliziertere Aufgabe dar.

### **Die Ursprünge des Gleichheitszeichens**

<del>standen parameten Serienen, benebt war far einige Zeit auch ein Zeienen, dass in etwa</del>nden der rechten Seite verlängerten Linien). Es scheint, dass das Zei-<br>
<del>Ⅰ</del> Robert Recorde war der Erste, der in der Mitte des 16. Jahrhunderts das Gleichheitszeichen (=) benutzte. Er schrieb: »Ich werde, wie ich es oft in meinen Arbeiten zu tun pflege, ein Paar von parallelen Strichen der gleichen Länge, Gemowe-Linien, verwenden, ==, weil zwei Dinge nicht ähnlicher sein könnten.« Allerdings akzeptierten viele Mathematiker dieses Gleichheitszeichen nicht sofort. Manche arbeiteten mit zwei vertikalen parallelen Strichen; beliebt war für einige Zeit auch ein Zeichen, das in etwa chen, wie wir es heute kennen, ungefähr in der Mitte des 17. Jahrhunderts allgemein akzeptiert war.

## **Beziehungen definieren**

Algebra handelt von Verhältnissen – nicht von heimlichen, romantischen Verhältnissen, sondern von solchen zwischen Zahlen und Variablen einer Gleichung. Obwohl algebraische Verhältnisse genauso kompliziert sein können wie Liebesverhältnisse, haben Sie bessere Chancen, die mathematischen zu verstehen.

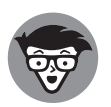

Es folgen die einschlägigen Zeichen.

- ✔ <sup>=</sup> heißt, dass der Wert vor dem Zeichen der *gleiche* ist wie der nach dem Zeichen.
- ✔ <sup>≠</sup> heißt, dass der Wert vor dem Zeichen *nicht der gleiche* ist wie der nach dem Zeichen.
- ✔ <sup>≈</sup> heißt, dass der eine Wert *annähernd* oder *ungefähr gleich* dem anderen ist; das Zeichen wird beim Runden von Zahlen verwendet.
- ✔ <sup>≤</sup> heißt, dass der erste Wert *kleiner* ist als oder *gleich* ist wie der folgende Wert.

- ✔ *<sup>&</sup>lt;* heißt, dass der erste Wert *kleiner* ist als der folgende Wert.
- ✔ <sup>≥</sup> heißt, dass der erste Wert *größer* ist als oder *gleich* ist wie der folgende Wert.

 $\rightarrow$ 

✔ *<sup>&</sup>gt;* heißt, dass der erste Wert *größer* ist als der folgende Wert.

### **Mit Gegenteilen arbeiten**

In der Algebra kommt man seinem Ziel bei der Lösung von Gleichungen oft näher, wenn man mit Gegenteilen arbeitet. Man muss die Rechnungen rückgängig machen, die davor mit den Variablen durchgeführt wurden. Das Gegenteil einer Rechnung ist eine andere Rechnung, die einen zum Ausgangspunkt zurückbringt. Dieses Verfahren wird hauptsächlich angewendet, um Zahlen loszuwerden, die mit Variablen verbunden sind, damit man an die Lösung für die Variable kommt.

### **Aufmüpfig sein: Gegenteilig rechnen**

Das Gegenteil von der Addition einer 3 ist die Subtraktion einer 3. Wenn man eine 3 zu 100 addiert, bekommt man 103. Wenn man dann die 3 von der 103 subtrahiert, ist man beim Ausgangspunkt gelandet.

- ✔ Das Gegenteil der Addition ist die Subtraktion.
- ❦ ❦ ◆ Das Gegenteil der Subtraktion ist die Addition.
	- ✔ Das Gegenteil der Multiplikation ist die Division.
	- ✔ Das Gegenteil der Division ist die Multiplikation.
	- ✔ Das Gegenteil des Ziehens einer Wurzel ist das *Quadrieren* (den Wert mit sich selbst multiplizieren).
	- ✔ Das Gegenteil des Quadrierens ist das Ziehen der Wurzel.
	- ✔ Das Gegenteil der Erhebung in die dritte Potenz ist das Ziehen der Kubikwurzel. (Potenzen und Wurzeln sind das Thema von *Kapitel 4*.)

#### **Gegenteile von Zahlen entdecken**

Eine Zahl hat zwei *Gegenteile*: eine *Gegenzahl* und einen *Kehrwert*.

- ✔ Die *Gegenzahl* ist die Zahl mit dem gegenteiligen Vorzeichen. Also ist –3 die Gegenzahl von 3 und 16 die Gegenzahl von –16. Mit der Gegenzahl arbeitet man, wenn beispielsweise 3 oder 16 zu einer Variablen addiert wird und man die Variable allein haben möchte; die Gegenzahl wird beim Lösen von Gleichungen mit einer Variablen verwendet.
- ✔ Den Kehrwert nennt man auch Reziprokwert. Beim Kehrwert einer Zahl wird die Ausgangszahl unter den Strich eines Bruchs geschrieben, mit einer 1 oberhalb des Strichs.

KAPITEL 1 **Die Werkzeugkiste füllen** 39

Also ist  $\frac{1}{2}$  der Kehrwert von 2 und 25 der Kehrwert von  $\frac{1}{2^5}$ . Wenn es sich um einen Bruch handelt, ist der Kehrwert einfach dieser Bruch verkehrt herum geschrieben. Der Kehrwert von  $\frac{4}{7}$  ist folglich  $\frac{7}{4}$ . Damit arbeitet man, wenn eine Zahl mit einer Va-4 riablen multipliziert oder durch eine Variable dividiert wird; man bekommt dann die Variable allein und somit die Lösung.

 $\rightarrow$ 

# **Nach den Regeln spielen**

Zu den Grundlagen der Algebra gehören auch Regeln – wie die Regeln, die man beim Autofahren zu beachten hat. Wenn jeder nach den gleichen Regeln fährt, gibt es weniger Unfälle und kein Chaos auf den Straßen. Das Gleiche gilt wieder einmal für die Algebra. Man muss die Regeln der Algebra einhalten, wenn man mit Variablen, Zahlen und Zeichen arbeitet. Beim Lösen einer Aufgabe ist es besonders wichtig, nach den Regeln vorzugehen, da man nicht weiß, für welche Zahl die Variable steht. Die Regeln wurden einmal entwickelt und werden heute von allen gleich verwendet – deswegen ist die Sprache der Algebra so allgemeingültig.

❦ ❦ legt leichter zu lösen sind. Zeichen zu verwenden ist einfacher, als sich durch einen Wust Die Algebra arbeitet mit Zeichen, zum Beispiel Variablen und Rechenzeichen, die man verwenden kann, um mathematische Ausdrücke brauchbarer und lesbarer zu gestalten. Damit einhergehen das Vereinfachen, Faktorisieren und Lösen von Aufgaben, die in Einzelteile zervon Wörtern zu arbeiten.

- ✔ *Vereinfachen* heißt: alles zusammenfassen, was man zusammenfassen kann, die Terme der Rechnung reduzieren und die Aufgabe in eine verständliche Form bringen. Mehr zum Thema Vereinfachen erfahren Sie in *Kapitel 13*.
- ✔ *Faktorisieren* heißt: zwei oder mehr Terme zu einem Produkt machen. Die Techniken des Faktorisierens finden Sie in *Teil II*.
- ✔ *Lösen* heißt: eine Antwort finden und in der Algebra im Speziellen herauszufinden, wofür die Variable steht.

Es macht Spaß, Gleichungen zu lösen, da man ein Ziel verfolgt. Man sucht etwas (oft eine Variable, beispielsweise *x*) und bekommt eine Antwort, die man auf ihre Richtigkeit überprüfen kann. Es ist wie bei einem Puzzle. Allerdings ist das Lösen von Gleichungen nur Mittel zum Zweck. Die wahre Schönheit der Algebra erschließt sich, wenn man Aufgaben im wirklichen Leben bewältigt – in einer praktischen Anwendung. Sind Sie bereit für dieses Wort: *Textaufgaben*? Textaufgaben sind der eigentliche Sinn der Algebra. Warum sollte man sich mit Algebra befassen, wenn es keinen guten Grund dafür gibt? Hoppla! Vielleicht möchten einige von Ihnen Algebra-Aufgaben nur spaßeshalber lösen. Ja, solche Leute gibt es. Aber andere Leute sehen es gerne, wenn eine komplizierte Beschreibung zu einer hübschen und übersichtlichen Lösung führt, wie: »Die Antwort lautet drei Bananen.«

Sie können jeden dieser Schritte ausführen und jedes Hilfsmittel anwenden, wenn Sie das Spiel spielen möchten: *Vereinfachen*, *Faktorisieren*, *Lösen*, *Prüfen*. Richtige Lösung? Gut gemacht! Es ist Zeit, anzufangen ...

 $\frac{1}{2}$ Trim Size: 176mm x 240mm 240mm  $\frac{1}{2}$  - 24. Page 40

 $\rightarrow$ 

 $\rightarrow$